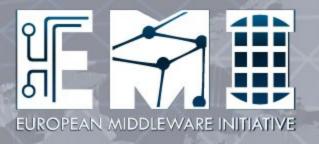

# **EMI Deployment Planning**

C. Aiftimiei – D. Dongiovanni INFN

# OSFNIME 116162

### **Outline**

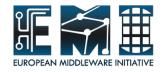

- Migrating to EMI: WHY
  - What's new: EMI Overview
  - Products, Platforms, Repos, Dependencies,
    Support / Release Cycle
- Migrating to EMI: HOW
  - Admin Corner
  - Tips for Services Migration
  - EMI Preview experience
- Conclusion

## **EMI Overview: products**

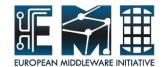

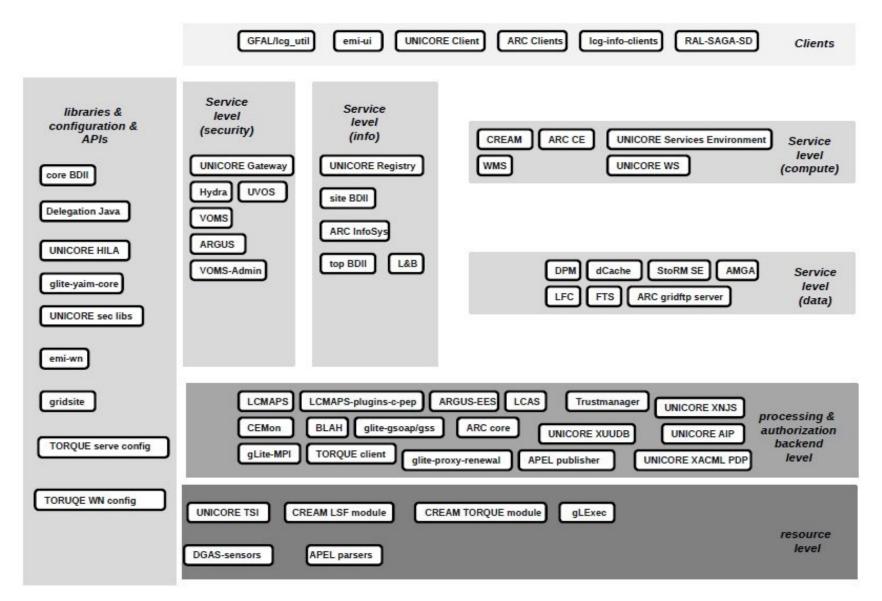

### **EMI Overview**

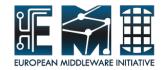

- For the first time components from the four major European software providers in a single repository, better compliance with open source operating systems and guidelines
  - 54 products from ARC, dCache, gLite, UNICORE
  - Scientific Linux 5 (augmented with EPEL5), 64 bit, fully supported platform
    - Selected products for SL5, 32 bit, available
    - Porting to SL6 starting soon
  - 333 binary packages
    - 86% of source packages
    - Digitally signed
  - 192 external dependencies
    - 165 from SL5/EPEL5, 27 managed by EMI
- Compliance with standard security protocols (SSL), info system models (GLUE 2), data access protocols (WebDAV, NFS4.1/pNFS), security profiles (SAML)

# **EMI Overview: why migrate?**

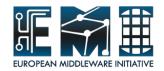

- You have whatever you had before but in a more standard, reliable and manageable way:
  - One single EMI repository (link)
  - EMI products:
    - follow common packaging guidelines and policies defined by Fedora, EPEL
    - followed a rigorous testing and certification process
  - Common external dependencies (from EPEL), same versions
  - Many products include fixes for a significant number of outstanding bugs
- Periodic major releases of EMI with clear support timelines:
  - Full support, 18 months, + Security, 6 months
- Individual service or component releases within an EMI major release
  - Guaranteed backward-compatibility of each service within a major release
- New functionalities/improvements mainly added only to EMI products

# OSFNIME 116162

### **Outline**

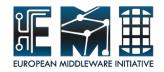

- Migrating to EMI: WHY
  - What's new: EMI Overview
  - Products, Platforms, Repos, Dependencies,
    Support / Release Cycle
- Migrating to EMI: HOW
  - Admin Corner
  - Tips for Services Migration
  - EMI Preview experience
- Conclusion

# Migrating to EMI: Admin Corner

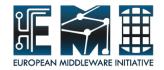

- HW resources need to support SL5 64 bit
- Documentation (link):
  - First refer to EMI1 Generic Installation (link)
  - Then move to individual product documentation
- Repositories:
  - EMI
  - EGI Trustanchors
  - SL5 + EPEL (Pay attention to disable DAG!)
- **Installation:** 
  - Pay attention to install emi-release (protect emi repo + install EMI public key)
  - Then go on with product specific instructions

# **Migrating to EMI: Admin Corner**

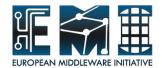

- Configuration:
  - Details about manual configuration in each product documentation
  - yaim still supported for gLite
- Administration: pay attention to
  - Daemon location → /etc/init.d
  - Log paths → /var/log/
  - VOMS Certificates → file.lsc

## Migrating to EMI: Admin Corner

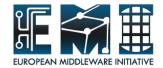

### Service Reference Card:

- Daemons running
- Init scripts and options (start|stop|restart|...)
- Configuration files location with example or template
- Logfile locations (and management) and other useful audit information
- Open ports
- Possible unit test of the service
- Where is service state held (and can it be rebuilt)
- Cron jobs
- Security information
  - Access control Mechanism description (authentication & authorization)
  - How to block/ban a user
  - Network Usage
  - Firewall configuration
  - Security recommendations
  - Security incompatibilities

# Migrating to EMI: transition tips

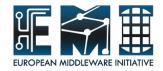

- By default Service Migration will involve installation from scratch, but upgrade possible in some cases
- Tips on pre/post EMI co-existence and backward compatibility:
  - Clients → emiUI:
    - ~ the same for gLite, dCache
    - ARC some changes, refer to release notes (link)
  - Infrastructure:
    - emi-BDII can publish both pre/post EMI resources
    - ARC infosystem fully compatible forward/backward
    - APEL: full compatibility between glite parsers ↔ EMI publisher and also emi parsers ↔ glite publisher

# Migrating to EMI: transition tips

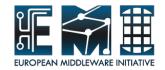

- Tips on pre/post EMI co-existence and backward compatibility:
  - Job Management:
    - emiCream can handle both pre/post emiWNs
    - emi/gLite WMS/LB ↔ EMI/pre-EMI resources
    - ARC A-REX is compatible with pre-EMI indexing servers, clients and data services, and other way around
  - Security:
    - VOMS
      - emi-voms ↔ pre-EMI services: OK
      - gLite-voms ↔ EMI services OK
      - DB replica across EMI (voms-admin 2.6.1) and gLite (voms-admin 2.5.5) version tested
    - arcproxy utility compatible with the pre-EMI VOMS

# Migrating to EMI: transition tips

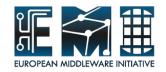

- Tips on pre/post EMI co-existence and backward compatibility:
  - Data management:
    - dCache: compatibility matrix available in release notes (link)
    - DPM:
      - No gLite/EMI functional differences
      - co-existence allowed in same cluster
    - ARC data movement library compatible with pre-EMI and EMI dCache

# Migrating to EMI: gLite services

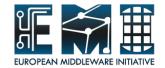

#### BDII:

- Stateless. Should be possible to migrate just by installing the EMI version:
  - run "yum update"
  - uninstall the old gLite metapackage

#### VOMS:

- Procedure provided based on DB dumping (link)
- WMS / LB:
  - drain of gLite 3.1 → Install EMI (SL5/64)
  - possible cross usage of gLiteWMS/LB (3.2) ↔ emiWMS/LB

#### APEL PUBLISHER:

- Some functional novelties requiring manual configuration
- Metapackage is emi-apel, but use "glite-APEL" in YAIM
- Sites with more than one CE need to run YAIM once per CE to configure the emi-apel box correctly.
- Migration instructions (link)

## Migrating to EMI: gLite services

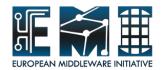

- APEL PARSER:
  - Migration instructions (link)
- DPM:
  - Head Node:
    - Setup new machine with the EMI DPM release
    - Migrate the DNS reference to the new machine when done
    - Short downtime required if using DPM MySQL and the database is co-hosted with the daemons
  - Disk Node: new EMI disk node installation required then
    - Either: re-attachment of storage disks into new EMI node (requires short downtime of disk server)
    - Or: disk drain into new EMI disk server (suitable for small installations; requires more resources)
- LFC:
  - similar to dpm Head Node

## Migrating to EMI: gLite/dCache

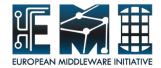

#### FTS:

- Prepare the new EMI service
- shut down the web service on gLite, no new transfers accepted
- Drain the agents, channels will be inactive for a couple of hours during draining
- Start the system on EMI, using the same database.

#### StoRM:

- No upgrade supported.
- Stateless. Prepare the new EMI service on SL5/64. Short downtime to switch to new versions
- Here some tips (link) in case of service and user data co-hosting

### dCache:

Migration Guide (link)

## Migrating to EMI: ARC/UNICORE

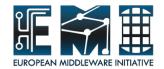

- **ARC Migration:** 
  - (Link) with info on services migration (CE, Clients, Information System)
- **UNICORE** Migration:
  - Automated migration not supported
  - For all components, the /conf directories need to be preserved. Their contents have to be carefully merged into the configuration of the current versions. Be sure to keep keystores and their passwords.

## Feedback on EMI

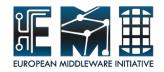

- Third party validation of EMI products
  - EMI Preview activity (link)
  - EGI staged rollout / middleware verification (link)
- Feedback and Support through GGUS tickets:
  - Documented known issues
  - Suggestions on how to improve documentation (ex. cross product configuration)
  - 3 Updates since EMI 1 release (12/05) fixing 16 bugs
  - Workarounds provided while waiting for updated products

## **Conclusion**

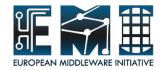

### EMI overview:

- EMI 1 Released on 12/05 (link), 3 Updates since (link)
- 55 products from ARC, dCache, gLite, UNICORE
- What you had before + standard + fixing many issues + new functionalities

### Migrating to EMI:

- Links and tips provided in the presentation (stay tuned on EMI 1 webpage)
- Third Party validation ongoing through preview activities
- WLCG requirements and feedback welcome...

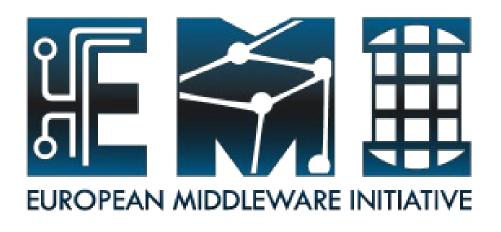

# Thank you!

EMI is partially funded by the European Commission under Grant Agreement RI-261611